# Uso de Modelos durante el Ciclo de Desarrollo en V para Plataformas de Aviónica

Airbus Defence and Space - Military Aircrafts

**DEFENCE AND SPACE** 

Ismael Alcalá (Head of TAEMT4) 9 May 2017

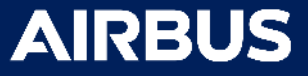

## Key Takeaways

- 1. Models are used for Design, Implementation and Testing of …
	- **Safety-Critical Avionics Products**
	- V&V Test Means and Simulation Products
- 2. Time-consuming requirements validation and implementation verification tasks are reduced.
- 3. Models ensure product maturity and have increased the quality level of engineering development processes

*Requirements, design and implementation errors are reduced*

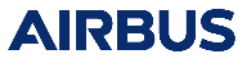

#### Overview of Airbus Defence and Space

Airbus Defence and Space is a division of Airbus Group formed by combining the business activities of Cassidian, Astrium and Airbus Military.

- **Space Systems**
- Communications, Intelligence and Security
- **Military Aircrafts**

The new division is Europe's number one defence and space enterprise, the second largest space business worldwide and among the top ten global defence enterprises. With some 40,000 employees, Airbus Defence and Space generates revenues of approximately €14 billion per year.

#### **Airbus Defence and Space Sites and Offices**

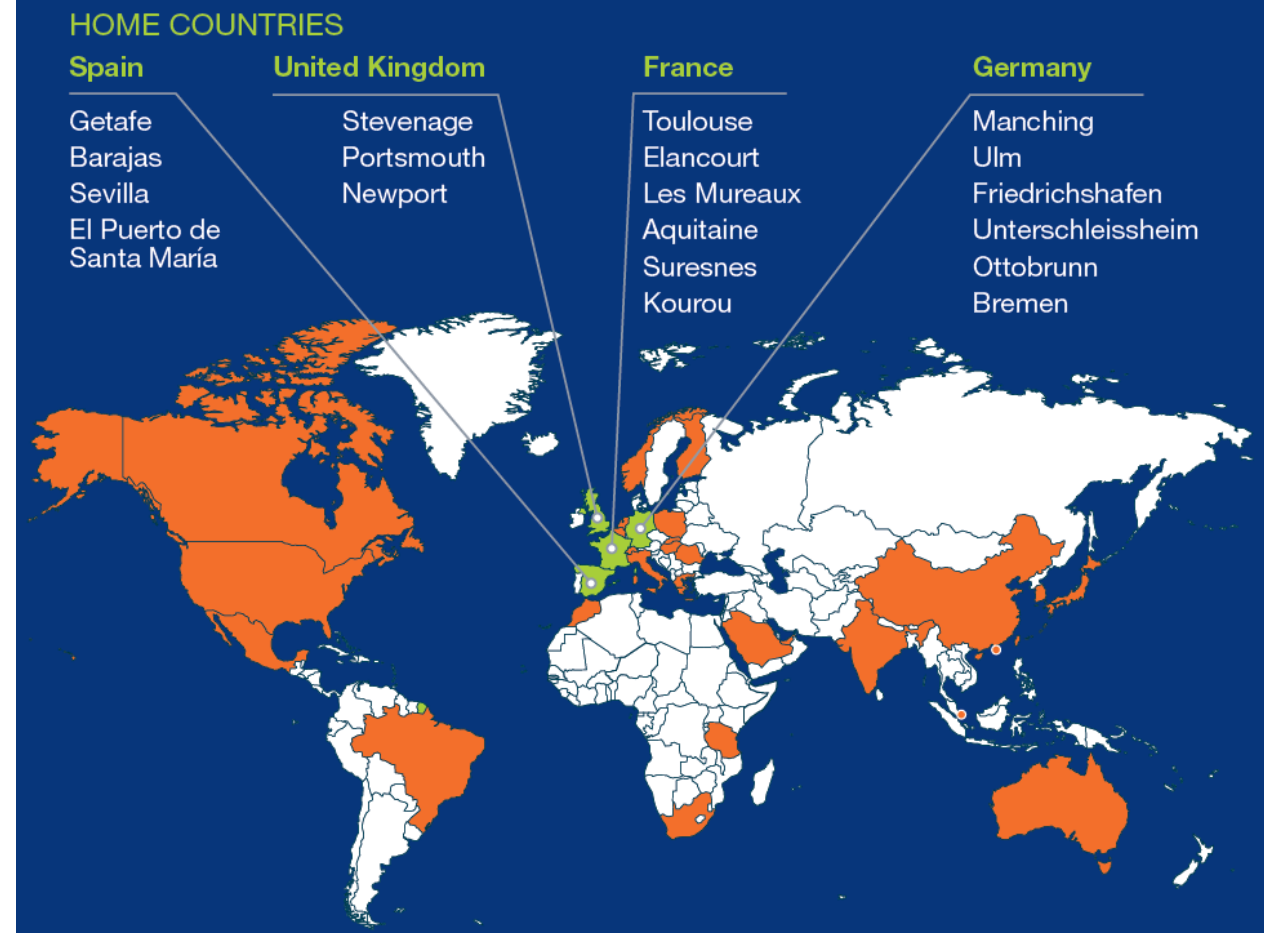

## Overview of Military Aircrafts

Airbus Defence & Space is a global leader for **tactical** and strategic airlifters, tanker platforms, advanced combat aircrafts, manned and unmanned mission aircrafts and a broad range of Services to support our customers to their full satisfaction.

We design, develop, manufacture and support manned and unmanned military aircraft, combining decades of industrial experience with the ability to stay at the cutting edge of technology.

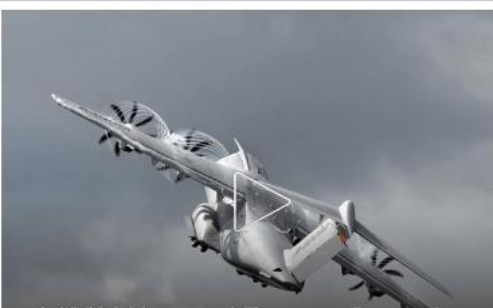

A400M Unpaved Runway Campaign Woodbridge

A400M completed an important set of trials demonstrating the new-generation airlifter's performance on soft unpaved airstrip in Woodbridge, United Kingdom

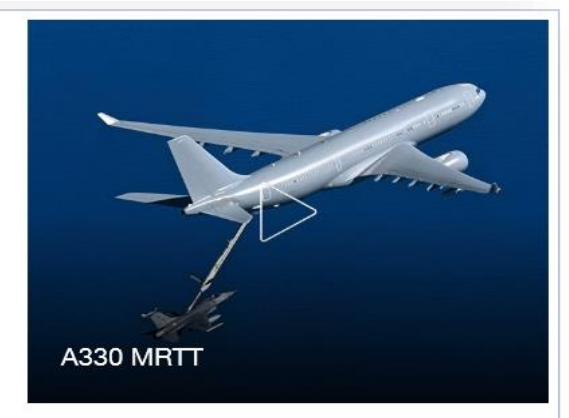

A330 MRTT - The most capable tanker transport

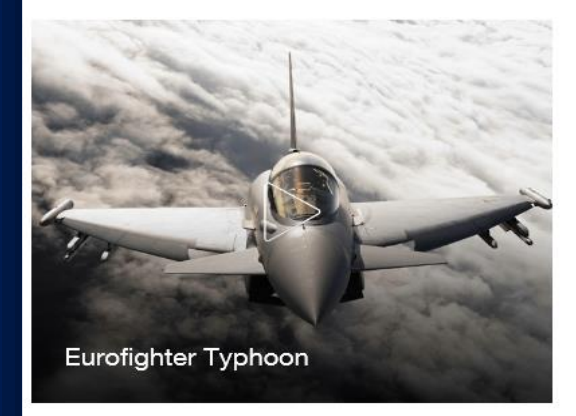

The Eurofighter is the world's most advanced new generation multi-role/swing-role combat aircraft available on the market

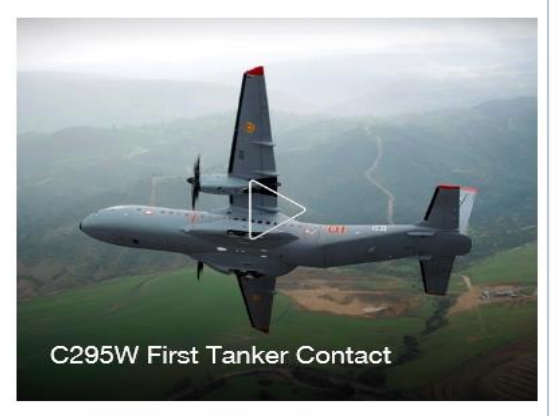

Airbus Defence and Space has successfully demonstrated the Airbus C295W medium transport as an airborne tanker.

#### More than 2,200 fixed-wing aircraft sold

More than 1,400 aircrafts in service in around 60 countries worldwide

17 aircrafts A400M have been delivered in 2016

28 aircrafts A330-MRTT in service from 51 aircrafts ordered by 8 countries

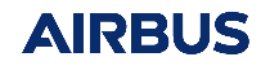

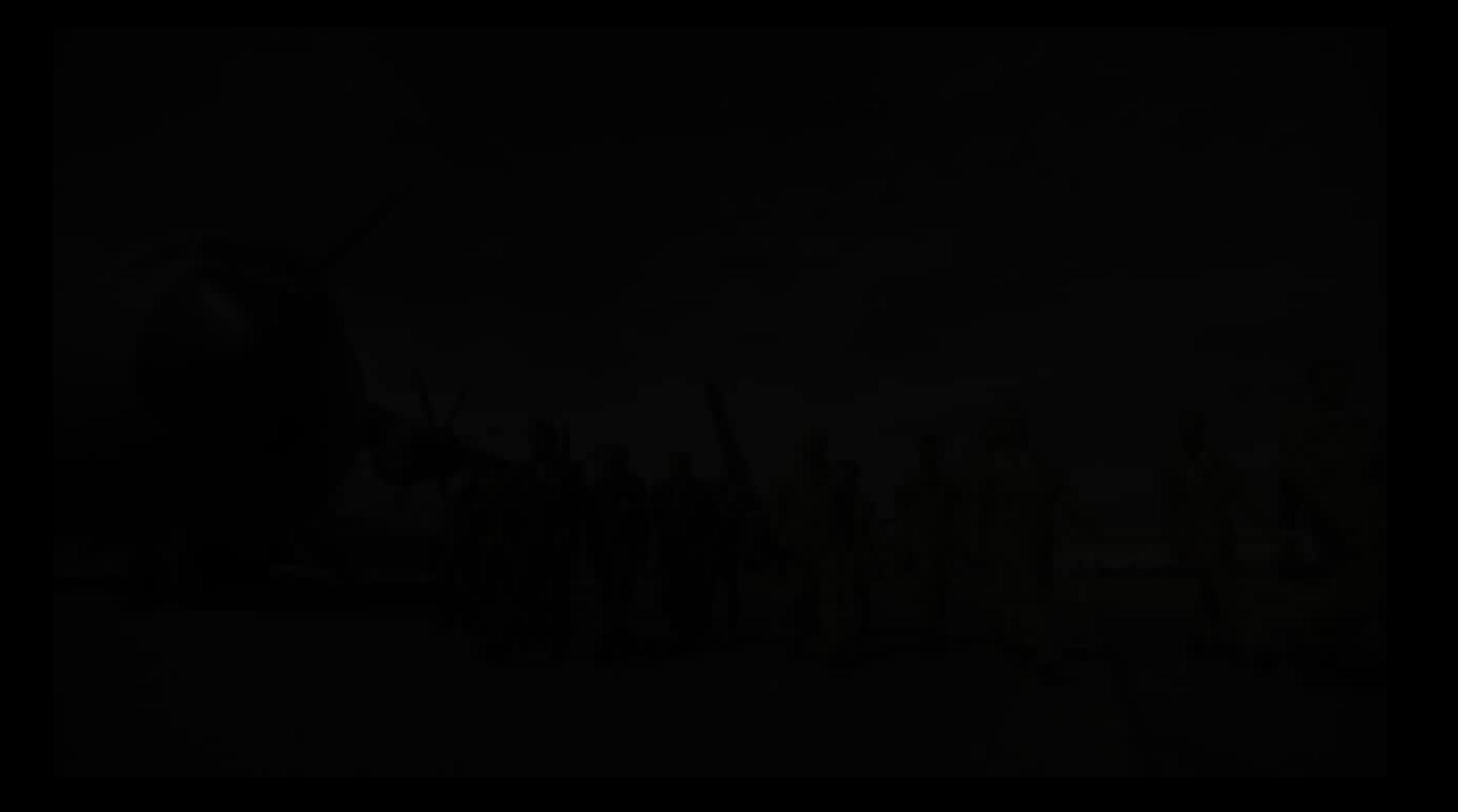

# Innovation Challenges

for Military Aircrafts Systems Engineering

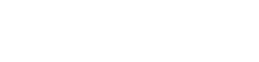

## Aeronautics Industry Challenges

1. Safety Driven - Avionics shall meet Airworthiness Certification standards to be integrated in Aircraft System depending on the Design Assurance Level

## And …

- **IEC 60601** Medical **Edition 3** Automotive **IEC 61508 ISO 26262 IEC 61508 IEC 61508 Industrial Automation IEC 61511 Edition 2 IEC 62061 EC 61508 Generic Standard IEC 61508 Edition 2 IFC 61508 Rail Transport EN 50155 EN 5012X EN 50159** DO-178 ARP4754 **ARP475A** Aeronautics ARP4761 DO-254 **DO-178A DO-178B DO-178C Safety** Standards **<sup>1980</sup> <sup>1985</sup> <sup>1990</sup> <sup>1995</sup> <sup>2000</sup> <sup>2005</sup> <sup>2010</sup> <sup>2015</sup>**
- 2. Aircraft Systems interconnections and data exchanged is growing.
- 3. Increased Automatic aircraft functions lead to increased Complexity.
- 4. Decrease the product development cycles in a more competitive market.

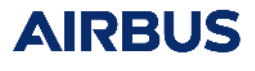

#### **DEFENCE AND SPACE** MATLAB Tour 2017 Breakdown of Intermediate Products Managing Complexity i en li **Representative at A/C level** Aircraft Level **Real Equipments & Wiring** • **Overall systems integration Complete models… What Type of Aircraft?** • **Handling Qualities UT 7 V** • Cockpit Layout • **Human Factors** • Human Factors • **First Development Aircraft Product** A/C Program  $\vert$  A/C0 (S401)  $\rightarrow$  Flight Tests A/Cs (MSNxx) Functions Level Level **BreakDown** • Specification validation BreakDown **Functional What Functionality?** A/C ATA(1) Chapter ATA Test Bench (CHO, EDIB, LGO..) • Handling Qualities Level System Level **System - Subsystem** A/C System System Integration Bench (FSIB, GSIB) **What**  • System Level **Equipments?** Integration Platform **Equipment Avionics Equipment Integration Bench (FIB) Aircraft Platform RU** Level <mark>Su</mark> plier **SubAssembly / Modules** IMA(2) / SRU **LRU SubAss. Test Bench (SATB)** Level **D**evelopment Mean **Circuit Board HL HL** Level **PL** est **Custom Device ASIC PLD PL PLD ASIC** Level **COTS Device** SW IC  $\mu$ P **SW**  $\mu$ P IC Level **The V-Cycle can be decomposed in Intermediate Products … and the Test Means Products needed to verify them**

#### $8 \mid \zeta \mid \neg - \neg \mid \zeta$  9 May 2017 Uso de Modelos durante el Ciclo de Desarrollo en V para Plataformas de Aviónica

## Innovation Challenges in Safety-Critical Equipments

- Software and Hardware Components (µProcessors, FPGAs, ASICs ...) may be as complex as the whole Equipment itself.
- Design of a Safety-Critical Equipment requires, company processes, structured development methods and a lot of human resources.
- The use of Model-Based Design allows comply with the certification processes.

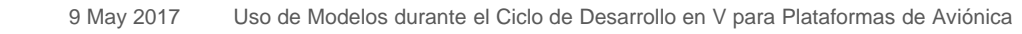

**DEFENCE AND SPACE** 

## Traditional V-Cycle for Avionics or Test Products

**Functional** 

**Requirements**

**Architecture or Conceptual design**

**Gaps in company processes**

Only rely on Textual Requirements

Interfaces and Parameters only shared as Text

Use of non-executable top-level architectures

Manual processes for HW/SW implementation

Build the Product before starting the Test phase

**Unit Tests**

All test cases executed Manually

**Component Tests**

**Product Tests**

MATLAB Tour 2017

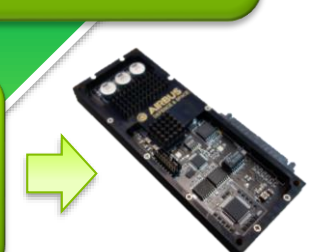

**Each step ends with a review (multi-role principle) of activities through output document(s)**

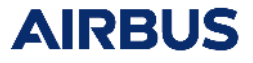

**Implementation**

**Detailed**

**Design**

## Model-Based Design

for Avionics or Test Products

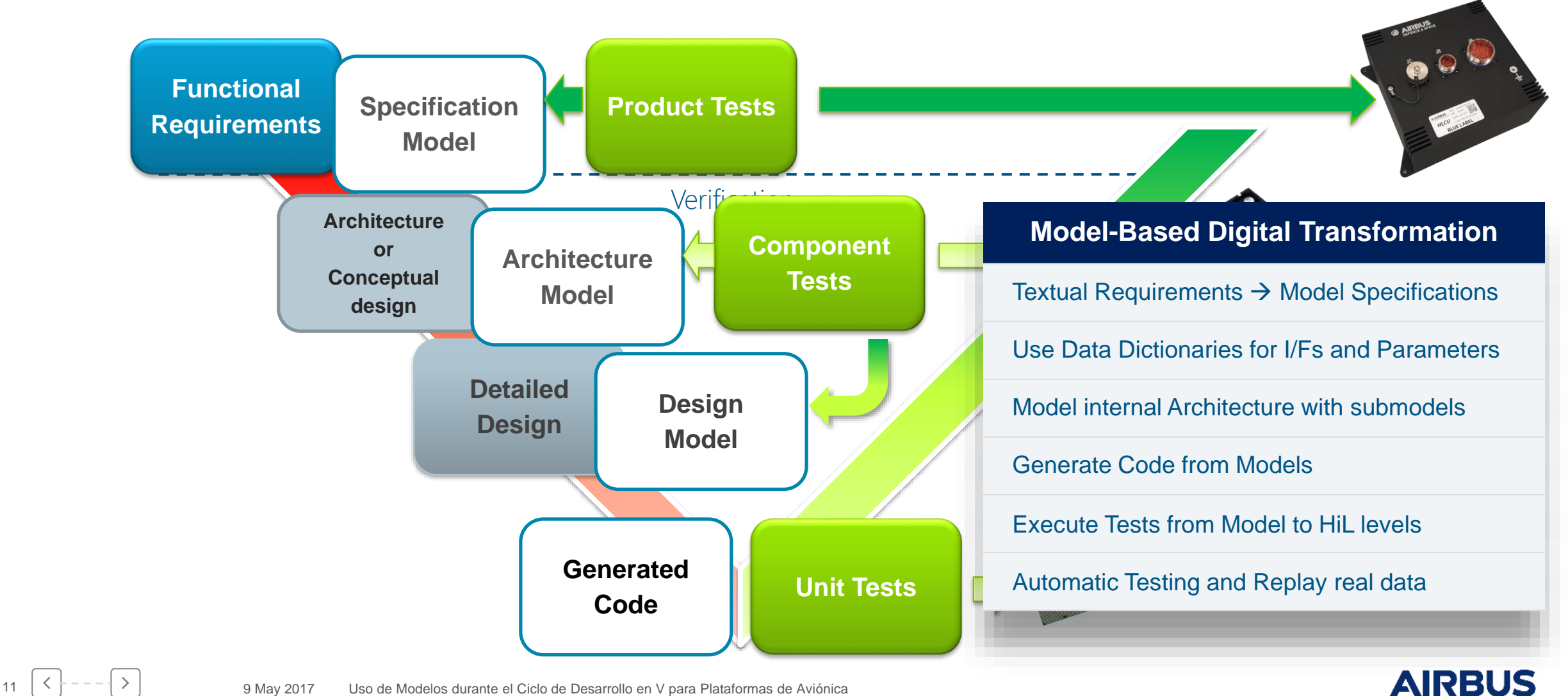

# Achievements using Model-Based Design

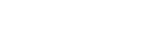

**DEFENCE AND SPACE** 

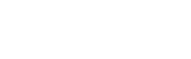

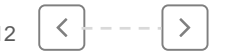

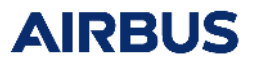

#### MATLAB Tour 2017

#### Achievements using MBD for Safety-Critical Equipments

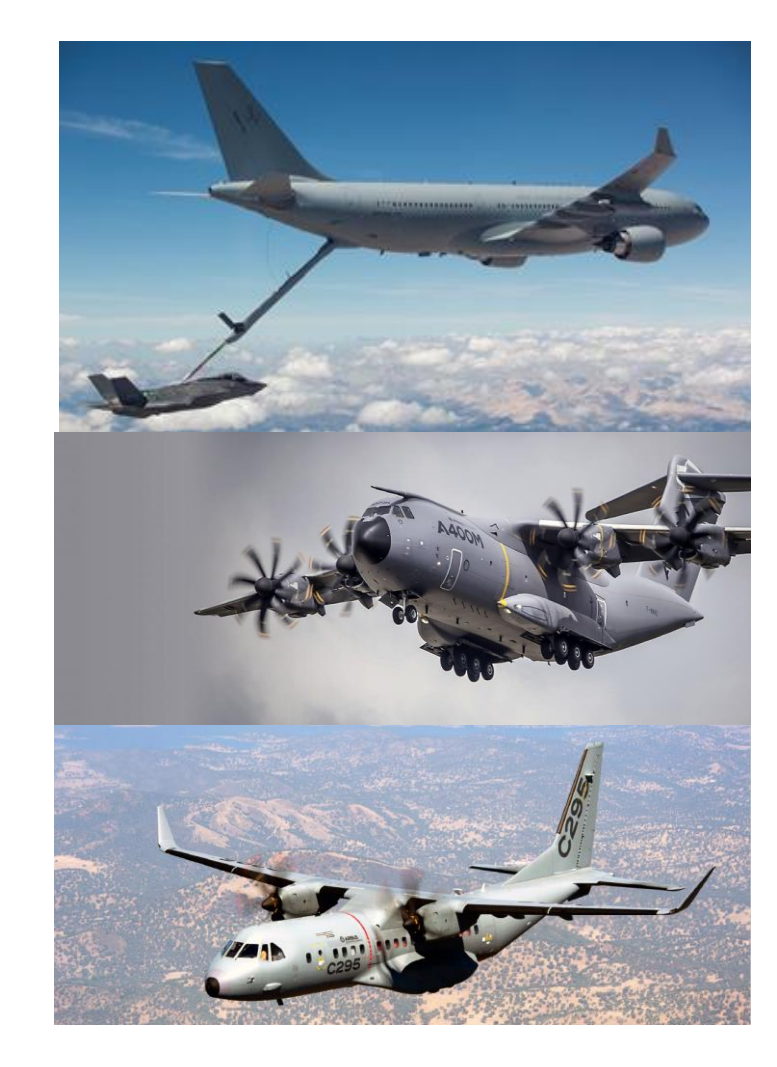

The following Toolboxes have been used during the design phase of Safety-Critical Equipments for these Aircrafts:

- A330-MRTT
- A400M
- C-295 (EIS in 2018)

**MathWorks Tools** MATLAB / Simulink **Stateflow** Embedded Coder Simulink Code Inspector **Polyspace** Fixed-Point Designer HDL Coder HDL Verifier MATLAB Coder Simulink Verification and **Validation** Simulink Design Verifier DO Qualification Kit

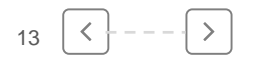

**DEFENCE AND SPACE** 

## Achievements using MBD for Integration

A400M A/C0 Integration Simulator

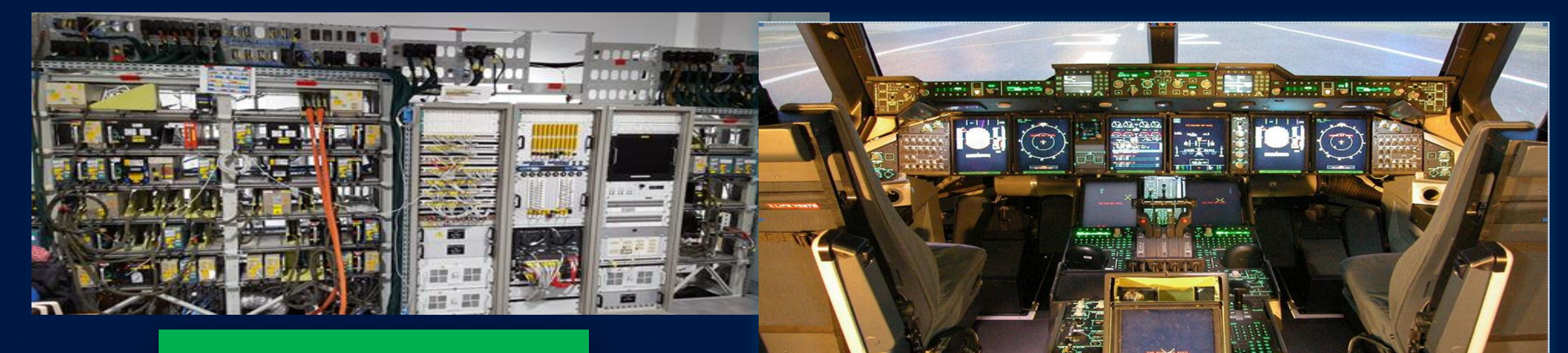

#### **A/C Representativity**

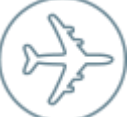

#### A/C Installation Elements

- Real Cockpit
- Real Avionics Bay
- Real A/C Wiring

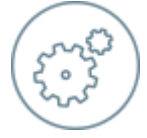

#### Based on Airbus SW and HW

- ASPIC Real Time Kernel
- Airbus custom Hardware

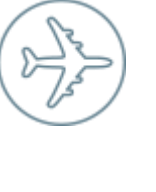

#### Real A/C Systems

More than 15 real A/C systems integrated: F/CTL, FMS, CDS, HUD, FWS, IOM, ADCN …

#### **Configuration and Modifications**

Wiring changes, Loaded Models, SW and HW P/N s, Databases

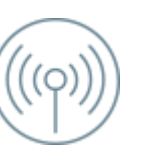

~200000 instrumented parameters A/C Instrumentation

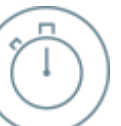

~80 Simulated Models (Systems and Environment) Simulated Models comply AP2633

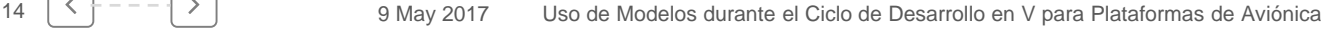

#### A/C0 Integration Simulator: Coupling Capabilities

S401 at a glance

An A/C0 Simulator is the **Overall Integration Rig for A/C systems** to validate the systems, functions or equipment in a real operating environment. **First Development "Aircraft"**

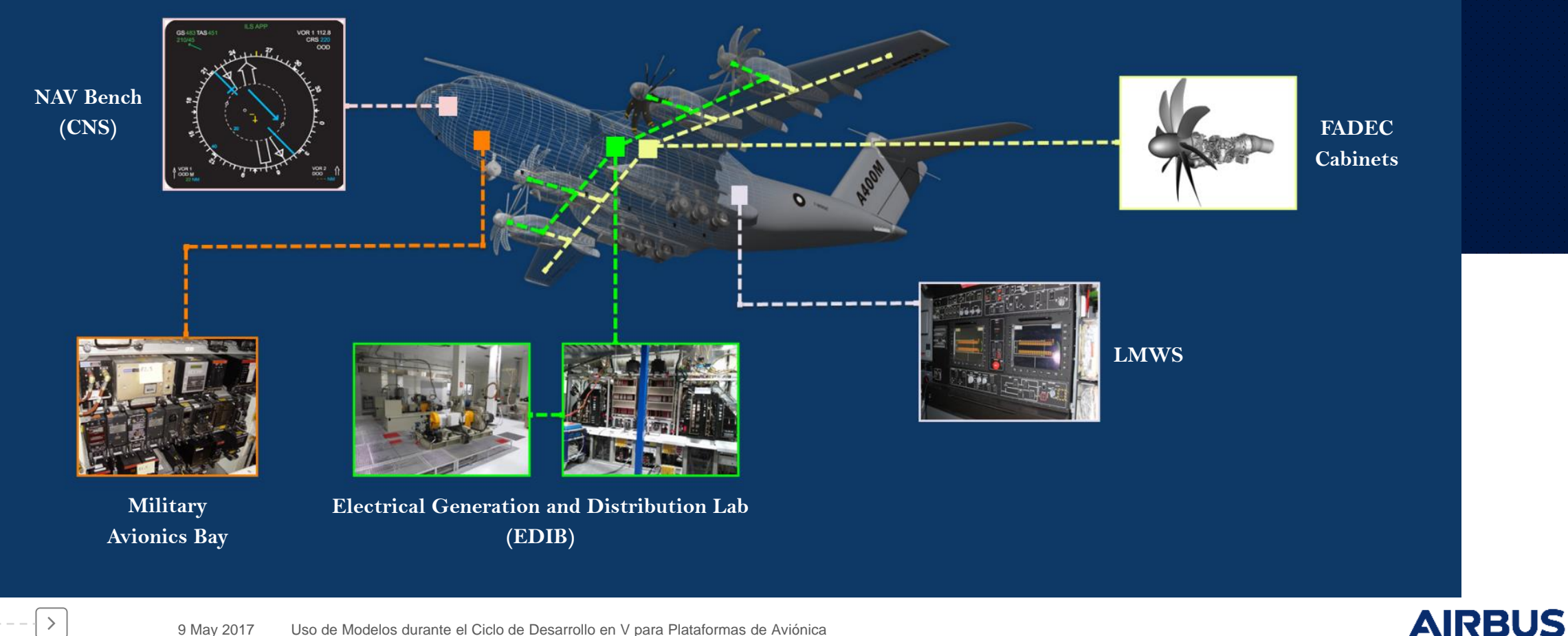

# FLIGHT &

# MBD Opportunities and concluding remarks

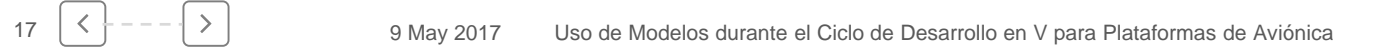

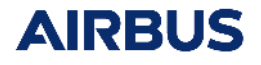

## Identified best practices and learnings

- Reuse models as much as possible!
- Feed models with real data as much as possible!
- Generate Code in the early phases with Mockup Models
- Models architecture must be scalable from local to globally distributed teams
- Use of Configuration Control, Simulink Projects, Libraries, Model References and Data Dictionaries

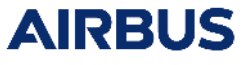

**AIRBUS** 

## Forward-looking plans

- Reuse Code from Model References
- Link with PLM Tools
- Explore support of Virtual and Non-Virtual Buses in HDL Coder
- Explore Simulink Test
- HDL Code Inspection

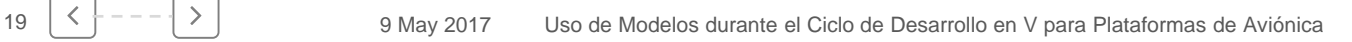

# Gracias por vuestra atención

# Preguntas!

**DEFENCE AND SPACE** in Ismael Alcalá Ismael.Alcala@airbus.com

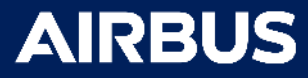